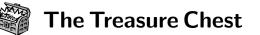

This is a list of selected new packages posted to CTAN (http://www.ctan.org) from June 2008–June 2009, with descriptions based on the announcements and edited for brevity.

Entries are listed alphabetically within CTAN directories. A few entries which the editors subjectively believed to be of especially wide interest or otherwise notable are starred; of course, this is not intended to slight the other contributions.

We hope this column and its companions will help to make CTAN a more accessible resource to the TEX community. Comments are welcome, as always.

Karl Berry
 http://tug.org/ctan.html

# biblio

chembst in biblio/bibtex/contrib

BIBT<sub>E</sub>X style files for chemistry journals.

## dviware

dviasm in dviware

Script for disassembling and reassembling DVI files, including adding preprint numbers and watermarks.

#### fonts

boisik in fonts
A Metafont font inspired by Baskerville.dozenal in fonts
Fonts and macros for typesetting documents in base 12 (Dozenal).

\*gentium in fonts

TrueType fonts from SIL, pdfTEX files for many encodings (agr, t2a, ec/T1, texnansi, 17x, qx, t5), and support files for ConTEXt.

inconsolata in fonts

Original monospace font with IATEX support for several encodings.

junicode in fonts

TrueType font for medievalists with many Open-Type features.

libris in fonts

Sans-serif family similar to the well-known Lydian. phaistos in fonts/archaic

All symbols from the Disc of Phaistos (produced via punches in clay, probably around 1700 BCE). pigpen in fonts

Font and macros for Pigpen (masonic) ciphers.

shuffle in fonts

A symbol for the shuffle product.

tolkienfonts in fonts

Virtual fonts for writing English, Quenya, and Sindarin with various free Tolkien-world fonts.

### graphics

- \*asymptote in graphics Vector graphics language for technical drawing, inspired by MetaPost but with a C++-like syntax.
- autoarea in graphics/pictex/addons Have PiCT<sub>E</sub>X recognize lines and arcs in determining bounding boxes.
- bclogo in graphics/pstricks/contrib PSTricks macros for colorful boxes with a title and logo.
- circuitikz in graphics/pgf/contrib Drawing electrical circuits with PGF/TikZ.
- jpgfdraw in graphics Graphics application written in Java providing integration with a variety of T<sub>E</sub>X packages as well as basic drawing capabilities.
- metago in graphics/metapost/contrib/macros MetaPost package for Go game positions.
- psbao in graphics/pstricks/contrib PSTricks macros for drawing Bao (game) diagrams.
- pst-bezier in graphics/pstricks/contrib PSTricks macros for drawing a Bezier curve with full control.
- pst-bspline in graphics/pstricks/contrib Draws uniform Bspline curves and interpolations.
- pst-gantt in graphics/pstricks/contrib PSTricks macros for drawing Gantt charts.
- pst-sigsys in graphics/pstricks/contrib PSTricks macros for disciplines related to signal processing.
- pst-support in graphics/pstricks/contrib Support for PSTricks in Distiller and TFXnicCenter.
- schemabloc in graphics/pgf/contrib PGF/TikZ macros for block diagrams.
- tikz-inet in graphics/pgf/contrib TikZ macros and shapes for interaction nets.
- tikz-timing in graphics/pgf/contrib Generating timing diagrams with TikZ.
- vaucanson-g in graphics/pstricks/contrib PSTricks macros for automata.
- \*xetex-pstricks in graphics Configuration files to use PSTricks with XATEX.

#### info

amslatex/primer in info Getting up and running with AMSEATEX. Aro-Bend in info/challenges Collection of the TEX macro programming challenges "Around the Bend", by Michael Downes.

- Doc-PiCTeX.txt in info/pictex Concise reference information on PiCTEX.
- \*first-latex-doc in info Guide to trying out LATEX for the first time, using mathematical documents.
- intro-scientific in info Introduction to typesetting scientific or mathematical documents using LATEX.

latex-course in info A LATEX course as a Beamer slide presentation, based on the German tex-kurs.

- \*latex-doc-ptr in info Pointers to major LATEX guides in most areas.
- \* latexcheat in macros/latex/contrib Single-sheet LATFX reference.

lnotes in info

Introduction to (LA)TEX in Chinese.

lshort-chinese in info/lshort

Chinese translation of the **lshort** document.

lshort-mongol in info/lshort/mongolian
 Mongolian translation of the lshort document.

- \* Math\_into\_LaTeX-4 in info George Grätzer's series of video presentations introducing LATEX.
- mpman-ru in info/metapost/doc/russian Russian translation of the MetaPost user manual.

pstdoc in info

PSTricks help system using Python.

#### language

casyl in language

Cree/Inuktitut in Canadian Aboriginal Syllabics.

dehyph-exptl in language/hyphenation

Experimental hyphenation patterns for German, covering traditional and reformed orthography.

hyph-utf8 in language

 $\ensuremath{\mathrm{TeX}}$  hyphenation patterns converted to UTF-8 while retaining compatibility with previous patterns.

# georgian in language

Georgian language support for (LA)TEX.

lithuanian in language  $% \left( {{{\left( {{{\left( {{{\left( {{{{\left( {{{{c}}}} \right)}}} \right.}} \right)}_{n}}}}} \right)} \right)$ 

Lithuanian language support: hyphenation, babel, fonts, and more.

## macros/generic

encxvlna in macros/generic

Insert nonbreakable spaces required by Czech and Slovak typographical rules, based on  $encT_EX$ .

tex-ewd in macros/generic Typeset calculational proofs and programs in Dijkstra's "guarded command language".

### macros/latex/contrib

alterqcm in macros/latex/contrib Creating multiple choice questionnaires.

analogclock in macros/latex/contrib A ticking analog clock for pdfIATEX documents and presentations.

arsclassica in macros/latex/contrib Reproduces the look of the Italian guide 'The art of writing with LATEX'.

asyfig in macros/latex/contrib Support for standalone .asy figure files.

beamerposter in macros/latex/contrib Create custom-sized LATEX posters, e.g., double DIN-A0 size in landscape or portrait orientation. Poster fonts can be scaled.

bezos in macros/latex/contrib New subdocs style sharing .aux files between parts.

blowup in macros/latex/contrib Scale all pages of a document up or down, similar to plain TEX's \magnification.

- calctable in macros/latex/contrib Typeset accounting and other tables with automatic sum and percentage computations.
- chletter in macros/latex/contrib

Typesetting letters and small documents according to Swiss rules.

- codedoc in macros/latex/contrib Produce LATEX code and documentation in a single file with ordinary LATEX syntax.
- collref in macros/latex/contrib Merge blocks of references into one \bibitem.

cpssp in macros/latex/contrib Draw protein secondary structures.

csbulletin in macros/latex/contrib Zpravodaj (CSTUG bulletin) article style.

diagmac2 in macros/latex/contrib Reynolds diagram macros supporting any line slope.

drac in macros/latex/contrib Declare "robust active characters", an active character which can be used in moving arguments.

ean13isbn in macros/latex/contrib Generate ISBN barcodes in EAN13 format, as used after January 1, 2007.

easylist in macros/latex/contrib Creating customizable lists of numbered items with a single active character.

elsarticle in macros/latex/contrib Document class for articles submitted to Elsevier.

eltex in macros/latex/contrib Draw electric circuit diagrams according to IEC 617.

emptypage in macros/latex/contrib Suppress page numbers and headings on empty pages.

eukdate in macros/latex/contrib Change \today to the UK format, including weekday, as in 'Friday, 25 June 2008'. exp-testopt in macros/latex/contrib Expandable \@testopt. figbas in macros/latex/contrib

Mini-fonts for figured-bass music notation. forarray in macros/latex/contrib

Process lists and arrays in LATEX, including nesting.

gmdoc-enhance in macros/latex/contrib Enhancements for gmdoc.

gmverse in macros/latex/contrib Typesetting (short) poems.

getfiledate in macros/latex/contrib Fetch and format the last modification time of a local file.

- greekdates in macros/latex/contrib Support ancient Greek names of days, months, etc.
- \* grid in macros/latex/contrib Grid-based typesetting in double-column documents.
- hypdvips in macros/latex/contrib Improve hyperref support with the Dvips driver.

javadoc in macros/latex/contrib Document source code.

inlinedef in macros/latex/contrib Selective expansion within a definition.

ionumbers in macros/latex/contrib Restyle numbers in math mode.

- isomath in macros/latex/contrib Typeset math according to ISO 31.
- liturg in macros/latex/contrib Typeset Catholic liturgical texts, particularly Missal and Breviary texts.

logical-markup-utils in macros/latex/contrib Language-dependent inline quotes and dashes.

- macqassign in macros/latex/contrib Typeset Macquarie University assignments.
- makebarcode in macros/latex/contrib
  Produce various 2/5 and Code 39 barcodes, using
  only \vrule.
- metalogo in macros/latex/contrib Expose spacing parameters for T<sub>E</sub>X logos, so they can be optimized for different fonts.
- minibox in macros/latex/contrib Boxes allowing manual line breaks and shrinking to the maximum natural line width.
- modref in macros/latex/contrib Customize cross-references in LATEX.

multiobjective in macros/latex/contrib Provide operators used in fields related to multiobjective optimization.

nicetext in macros/latex/contrib Minimal markup syntax for simple wiki-style text.

pagecont in macros/latex/contrib
 Page numbering continuation between documents.

pdfcomment in macros/latex/contrib Friendly interface to PDF annotations. pdfmarginpar in macros/latex/contrib Improved \marginpar with read-only PDF annotations.

\*pdfx in macros/latex/contrib PDF/X-1a and PDF/A-1b support for pdfTEX.

pgfopts in macros/latex/contrib Extends pgfkeys to handle LATEX class and package options, much as kvoptions extends keyval.

\*pstool in macros/latex/contrib Optimized conversion of PSTricks figures to PDF, with psfrag support.

- psu-thesis in macros/latex/contrib Thesis package for Penn State University.
- rcs-multi in macros/latex/contrib Typesetting RCS or CVS keywords, with support for multi-file documents.
- sageep in macros/latex/contrib LAT<sub>E</sub>X style for papers at the Environmental and Engineering Geophysical Society's Annual Meeting.
- \*silence in macros/latex/contrib Selective filtering of error messages and warnings.
- siunitx in macros/latex/contrib A comprehensive (SI) units package.

steinmetz in macros/latex/contrib Produce the electrotechnics Steinmetz notation.

- svn-prov in macros/latex/contrib Variants of \ProvidesPackage, etc., with information automatically determined from Subversion.
- syllogism in macros/latex/contrib Typeset syllogisms and syllogistic-style arguments.

tabularcalc in macros/latex/contrib Automatic calculation of values in a numeric table.

tabularew in macros/latex/contrib Handle centering of multicolumn headings.

tdclock in macros/latex/contrib A ticking digital clock for pdfIATEX documents and presentations.

tdsfrmath in macros/latex/contrib Facilitate use of LATEX for French math teachers.

termlist in macros/latex/contrib Label any kind of term with an increasing sequence of numbers, as with equation numbers.

theoremref in macros/latex/contrib Automatically typeset theorem names in references.

- tkz-doc in macros/latex/contrib Documentation macros for tkz-\* packages.
- tkz-linknodes in macros/latex/contrib Based on PGF/TikZ, provides for linking elements of amsmath environments such as \align.

todonotes in macros/latex/contrib Let authors mark things to do in a LATEX document.

totcount in macros/latex/contrib Compute and display the last value of counters (sections, pages, etc.). tufte-latex in macros/latex/contrib Document classes inspired by the books and work of Edward Tufte.

- ucdavisthesis in macros/latex/contrib Thesis/dissertation class for UC Davis.
- ulqda in macros/latex/contrib Support for the field of qualitative data analysis.
- verbatimbox in macros/latex/contrib Store verbatim text in a LATEX box, for use in places where the verbatim environment is not allowed.
- vwcol in macros/latex/contrib Typesetting multicolumn paragraph text with different column widths on a single page.
- xstring in macros/latex/contrib

String manipulation: tests, substrings, substitutions, length, and more.

yagusylo in macros/latex/contrib An extended pifont, with macros for obtaining one

glyph, drawing lines and filling, list environments.

zwgetfdate in macros/latex/contrib
 Fetch dates of used packages and files for macros.
zwpagelayout in macros/latex/contrib

Page layout, cropmarks, and reflected pages.

# macros/latex/exptl

biblatex-apa in macros/latex/exptl/ biblatex-contrib APA citation and reference style for biblatex. biblatex-chem in macros/latex/exptl/ biblatex-contrib Experimental chemistry styles for biblatex. biblatex-chicago-notes-df in macros/latex/exptl/ biblatex-contrib Chicago "notes & bibliography" style files. biblatex-historian in macros/latex/exptl/ biblatex-contrib A biblatex style based on the Turabian Manual. biblatex-jura in macros/latex/exptl/ biblatex-contrib A biblatex style for German legal literature. biblatex-nature in macros/latex/exptl/ biblatex-contrib A biblatex style for Nature.

biblatex-zeitschrift in macros/latex/exptl/ biblatex-contrib A biblatex style for *Historische Zeitschrift*.

- cfr-lm in macros/latex/exptl Enhanced support for GUST's Latin Modern fonts. keys3 in macros/latex/exptl
  - Key management for LATEX3.

#### macros/luatex

luainputenc in macros/luatex/latex Standard inputenc package adapted for LuaTEX. \*luamplib in macros/luatex/generic Use MetaPost natively from LuaTEX.

\*luaotfload in macros/luatex/generic OpenType font loading for (IA)TEX, with syntax similar to XHTEX.

luatextra in macros/luatex/generic Core additional functionality for LuaTEX.

### macros/xetex

- harvardkyoto in macros/xetex/generic Harvard/Kyoto input mapping for XATEX Unicode Devanagari (0900-097F).
- fontwrap in macros/xetex/latex Bind fonts to Unicode blocks, for automatic font tagging of multilingual text.
- mathspec in macros/xetex/latex Typeset math in X<sub>T</sub>IAT<sub>E</sub>X using any text font.

\*polyglossia in macros/latex/contrib Multilingual X<u>T</u>EX, with over 50 languages.

xecjk in macros/xetex/latex Typeset Chinese/Japanese/Korean with XHLATEX.

xecolour in macros/xetex/latex Defines many colors for use in XHTEX, including in bidirectional text.

- xelibertine in macros/xetex/latex Support the OpenType font Libertine.
- xepersian in macros/xetex/latex Typeset Persian and Arabic with X7IATEX.

xetexfontinfo in macros/xetex/plain Query fonts for their supported features.

### support

acroreloadpdf in support

JavaScript to add reload support to Adobe Reader, under Unix-ish systems.

ctanify in support

- Prepare a  $\ensuremath{\mathrm{E}}\xspace{\mathrm{TE}}\xspace{\mathrm{X}}$  package for upload to CTAN.
- ctantools in support Search LATEX packages on CTAN from the command line.

firefox\_ctan\_plugins in support CTAN search plugins for Firefox.

fragmaster in support

Produce PDF from EPS with **psfrag** substitutions applied.

meper in support

Java program for editing and previewing MetaPost. texdirflatten in support

Perl script that recursively follows a LATEX document, outputting all graphics and other files into a single directory.

texloganalyser in support

Perl script to display selected parts of a LATEX log.